## SEL0415

# Introdução à Organização de Computadores Prof. Dr. Marcelo Andrade da Costa Vieira Lista 06 - Lógica de Seleção

Em todos as questões, considere um microprocessador de 16 bits e dutos de dados de 8 bits.

#### [01] Considere memórias de 4k, 8k, 4k e 16k, nessa ordem:

(a) Faça o mapeamento das faixas de endereço do  $\mu$ P.

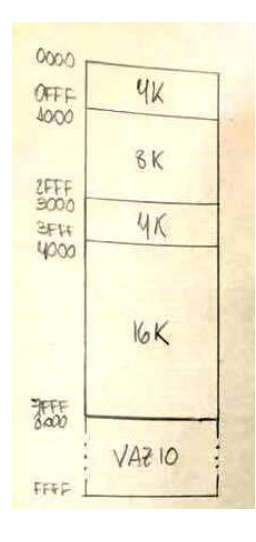

(b) Determine os valores dos bits finais de endereçamento do  $\mu$ P ( $A_{15}$ ,  $A_{14}$ ,  $A_{13}$  e  $A_{12}$ ) para os endereços iniciais e finais das faixas correspondentes a cada memória.

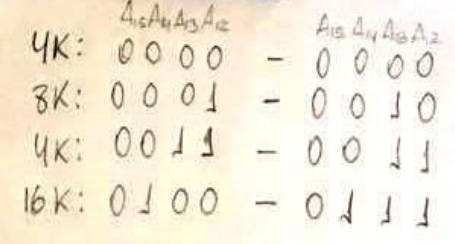

(c) Determine quantos bits de seleção serão usados para a lógica correspondente a cada memória.

Com relação à primeira memória de 4k, não podemos usar apenas um bit, pois  $A_{15} = 0$  também seleciona faixas das demais memórias. Da mesma forma, não podemos usar dois bits pois  $A_{15}A_{14} = 00$  também 1 seleciona a de 8k e a outra de 4k e não podemos usar três bits pois  $A_{15}A_{14}A_{13} = 0000$  também seleciona endereços da de 8k. Assim, devemos usar 4 bits de seleção para essa memória.

Da mesma forma, também devemos usar 4 bits de seleção para a outra de 4k e para a de 8k.

Entretanto, no caso da memória de 16k podemos utilizar apenas 2 bits, uma vez que  $A_{15}A_{14} = 01$  seleciona apenas essa memória.

(d) Considerando que as memórias são selecionadas quando o pino de habilitação se encontra em nível alto, determine as expressões lógicas de seleção de cada uma das memórias.

- Primeira memória de 4k: como devemos utilizar os 4 últimos bits de endereço para a seleção, podemos selecioná-la com o sinal  $S = \overline{A_{15} + A_{14} + A_{13} + A_{12}}$ , de forma que essa memória será selecionada, ou seja, S será igual a 1, apenas quando  $A_{15}A_{14}A_{13}A_{12} = 0000$ .

- Memória de 8k: utilizando uma porta AND podemos selecioná-la com a expressão  $S = \overline{A_{15}} + \overline{A_{14}}$ .  $f(A_{13},A_{12})$ , de forma que f (A13, A12) corresponde a uma lógica que resulte em 1 apenas quando  $A_{13}A_{12} = 01$  ou  $A_{13}A_{12} = 10$ . Para isso, podemos utilizar uma porta XOR, de modo que  $S = A_{15} \cdot A_{14} \cdot \overline{A_{13}} \cdot \overline{A_{12}}$ .

- Segunda memória de 4k: de modo análogo ao da primeira memória, temos  $S = A_{15} + A_{14} + A_{13} + A_{12}$ .

- Memória de 16k: nesse caso utilizamos apenas os dois últimos bits de forma que a seleção ocorra apenas em A15A14 = 01, o que pode ser feito com  $S = A_{15} \cdot A_{14}$ .

(e) Desenhe o esquema de ligações necessárias para essa lógica de seleção, considerando que todas os dispositivos possuem um pino de RD =  $\overline{WR}$ .

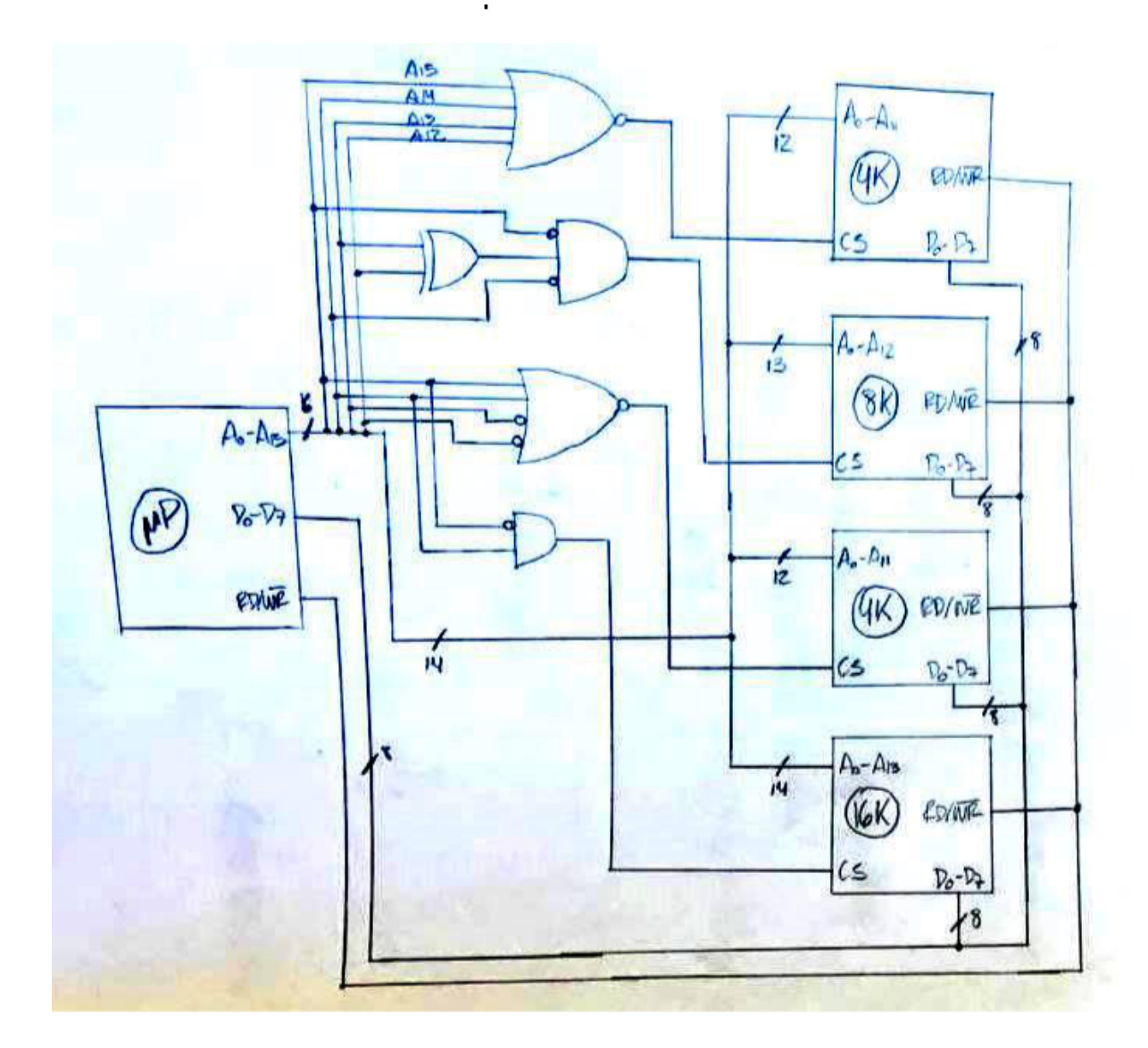

#### [02] Considere memórias de 8k, 32k, 4k e 16k, nessa ordem:

(a) Faca o mapeamento das faixas de endereco do  $\mu$ P.

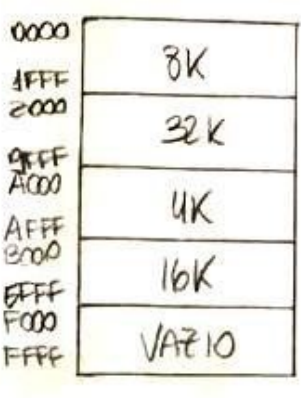

(b) Determine o decodificador necessário para o projeto da lógica de seleção dessas memórias.

Como a menor memória é de 4k, precisamos de um decodificador que divida os endereços em faixas de 4k. Como temos um  $\mu$ P de 64k endereços, precisamos de um decodificador 4 x 16, que delimitará 16 faixas de 4k a partir dos 4 bits mais significativos.

(c) Considerando que as memórias são selecionadas quando o pino de habilitação se encontra em nível alto, determine as expressões lógicas de seleção de cada uma das memórias a partir das saídas do decodificador.

Sendo E0 E15 as saídas do decodificador, como os endereços são divididos em faixas de 4k, temos que:

- Para a memória de 8k:  $S = E_0 + E_1$
- Para a memoria de 32k: *S* = *E*<sup>2</sup> +*E*<sup>3</sup> +*E*<sup>4</sup> +*E*<sup>5</sup> +*E*<sup>6</sup> +*E*<sup>7</sup> +*E*<sup>8</sup> +*E*<sup>9</sup>
- Para a memória de 4k:  $S = E_{10}$
- Para a memória de 16k:  $S = E_{11} + E_{12} + E_{13} + E_{14}$

(d) Desenhe o esquema de ligações necessárias para essa lógica de seleção, considerando que o  $\mu$ P e as memórias possuem, cada um, um pino de RD= $\overline{WR}$ .

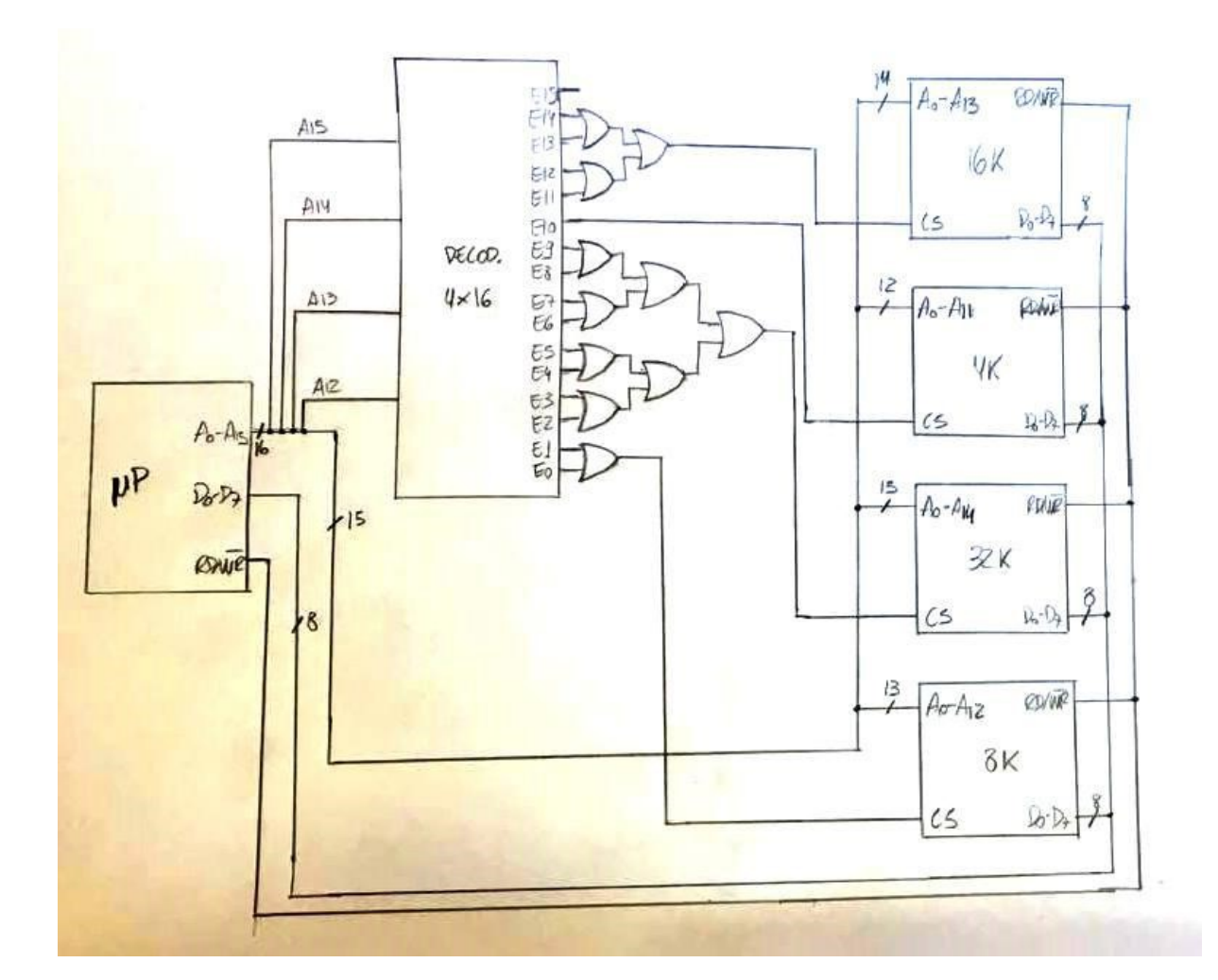

### [03] Supondo que você possui uma EEPROM de 32kb e uma DRAM de 8kB, faça o mapeamento de memória para um decodificação não-absoluta utilizando o menor número de bits de seleção possível.

Para utilizar apenas um bit na seleção. consideraremos o bit A<sub>15</sub> (MSB). Quando A<sub>15</sub> = 0, selecionamos a memória EEPROM de 32KB, e quando  $A_{15} = 1$ , selecionamos a memória DRAM de 9KB. Como a lógica de seleção é não-absoluta, a memória de 8kB aparecerá "espelhada"mais 4 vezes (pois  $A_{14}$  e  $A_{13}$ não foram ligados nem nela e nem no decodificador,gerando endereços "fantasmar"). O mapeamento final fica da seguinte forma:

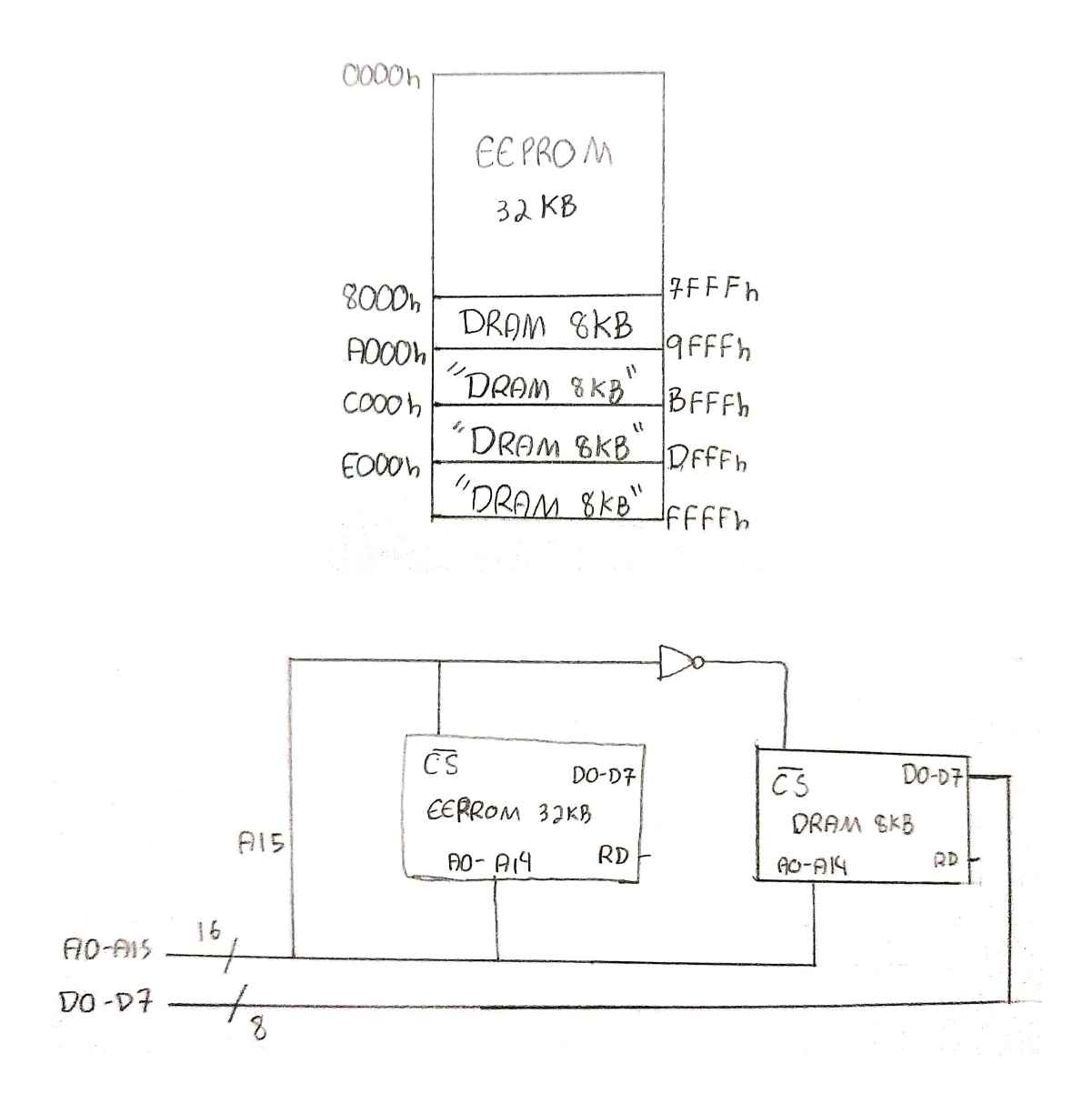

[04] Supondo que voce possui uma SDRAM de 32kB, uma Flash ROM de 4kB e um decodificador ˆ 2x4, faça o mapeamento de memória utilizando decodificação não-absoluta.

Considerando o decodificador com saídas  $E_0 - E_3$ , ligando a SDRAM a  $E_0 + E_1$  e a Flash ROM a  $E_2$ , temos o seguinte mapeamento:

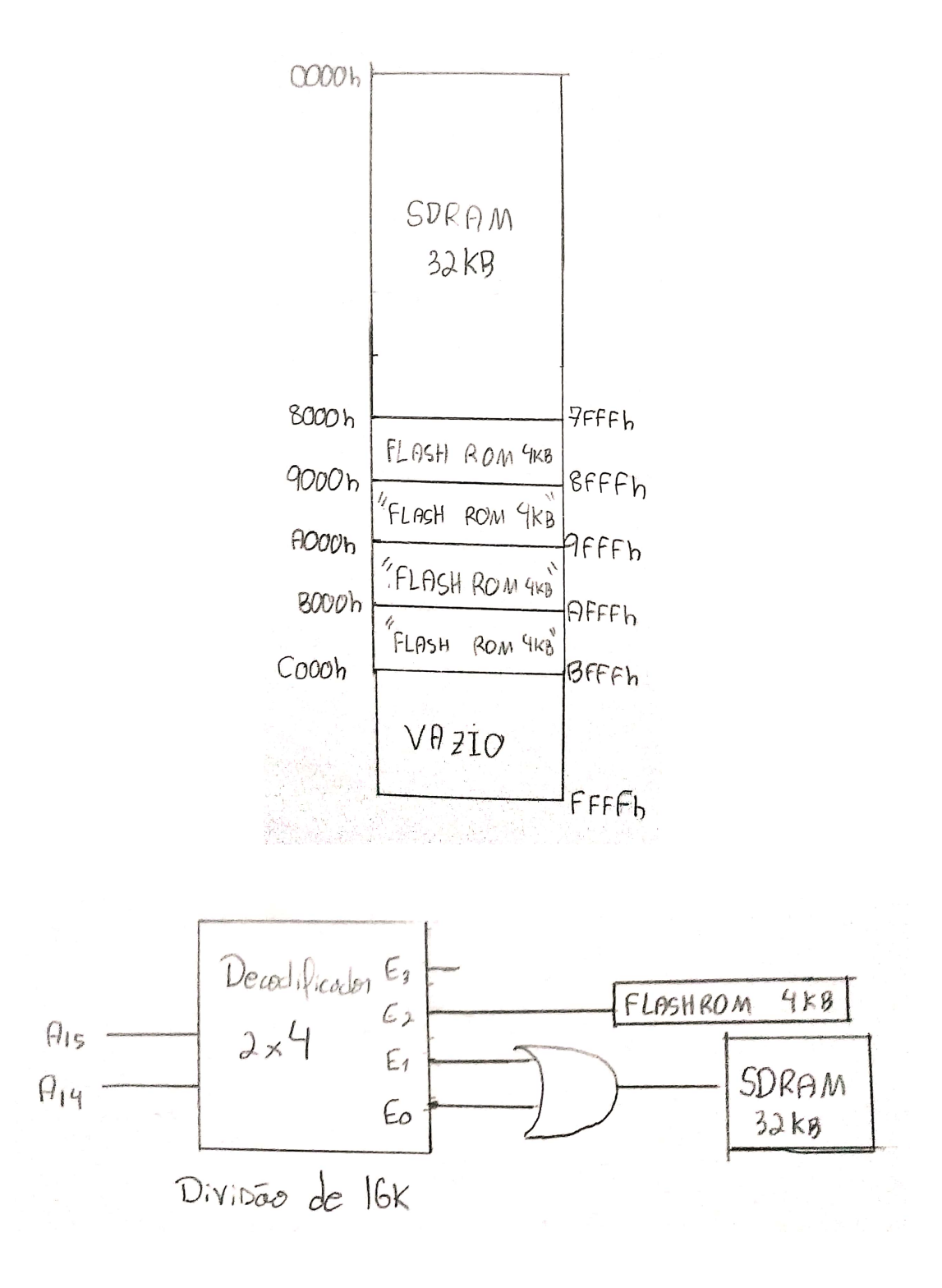

[05] Supondo que você possui uma EPROM de 8kB, uma SRAM de 16kB, uma DRAM de 8kB e um decodificador 74LS42 (4 entradas, 10 saídas e lógica positiva), faça o projeto da lógica de seleção das memórias nessa ordem utilizando decodificação absoluta.

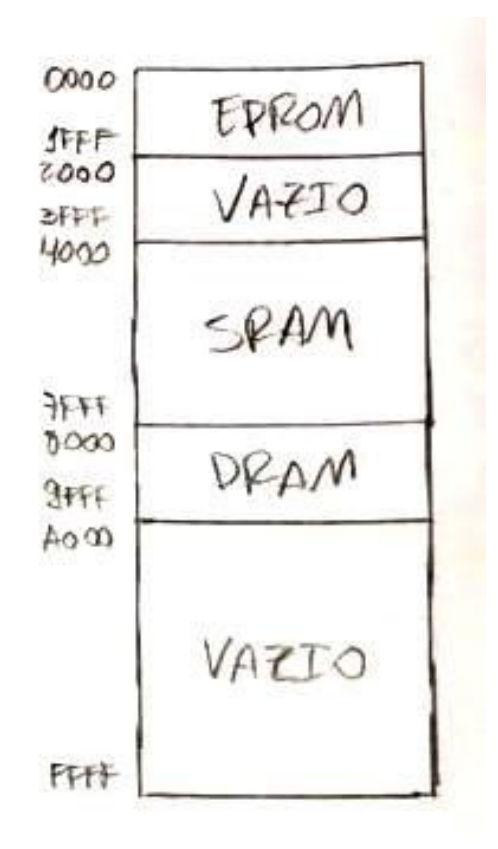

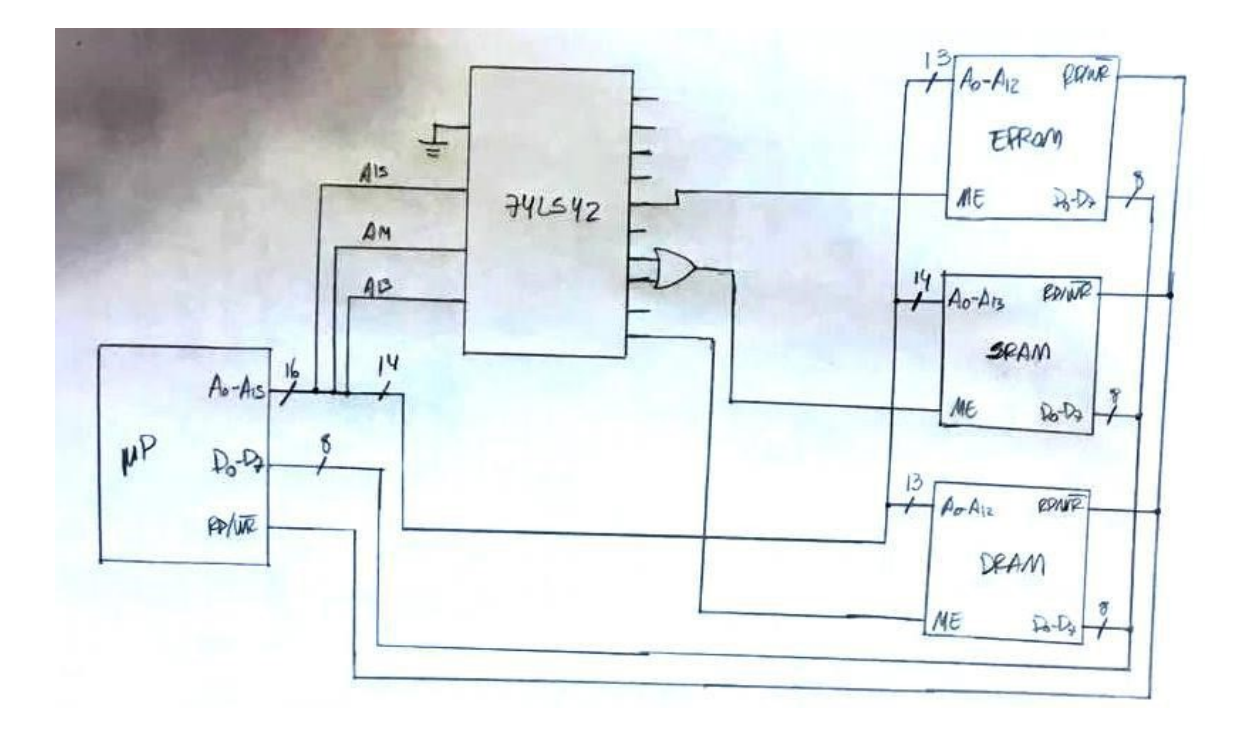

[06] Suponha que você tenha à sua disposição portas lógicas, e dois decodificadores (7442 e 74154). Considere uma Flash ROM de 2kB, uma SDRAM de 16kB, uma EEPROM de 4kB e uma DDRAM de 8kB, nessa ordem:

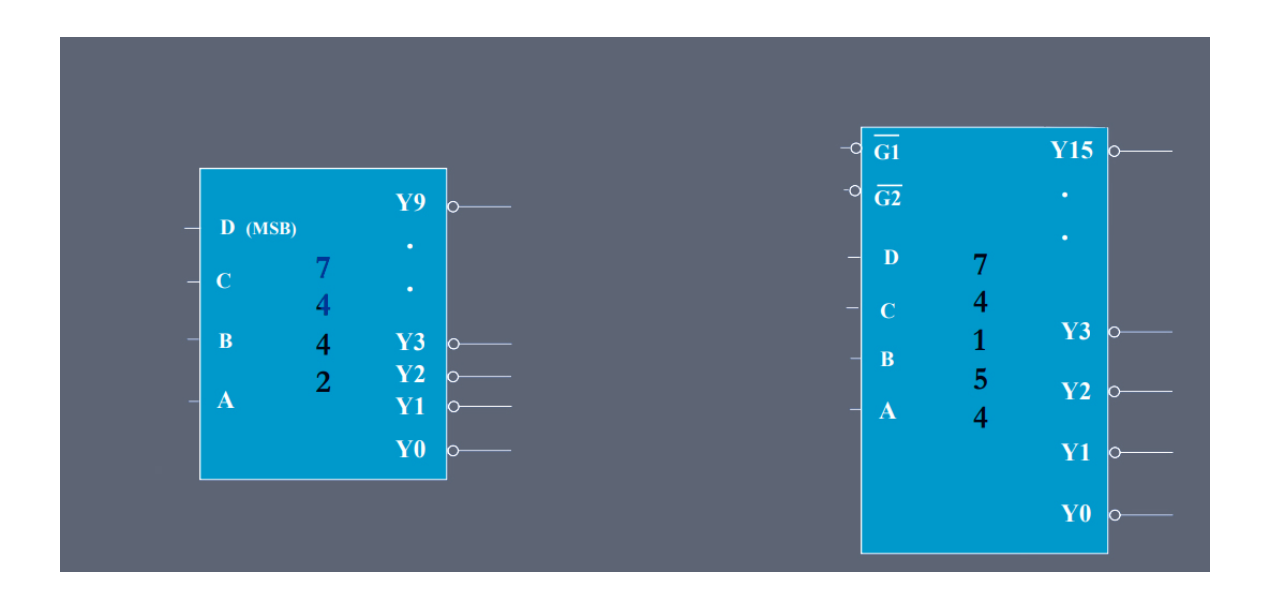

(a) Faça o mapeamento de memória utilizando decodificação não-absoluta, desenhando também o circuito utilizado para tal mapeamento.

O circuito pode ser montado de diferentes formas. No caso, foi utilizado primeiramente o decodificador 7442, que realiza a divisão em 16K:

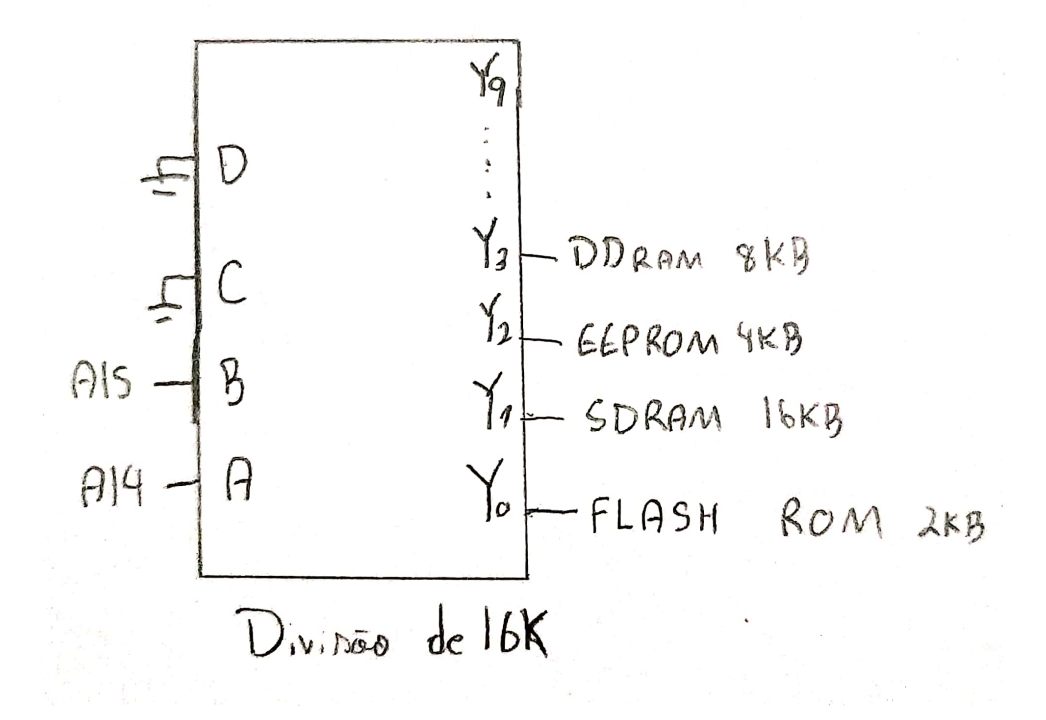

Tal configuração resulta na criação de espaços de endereço fantasma, conforme pode ser visto no mapeamento abaixo:

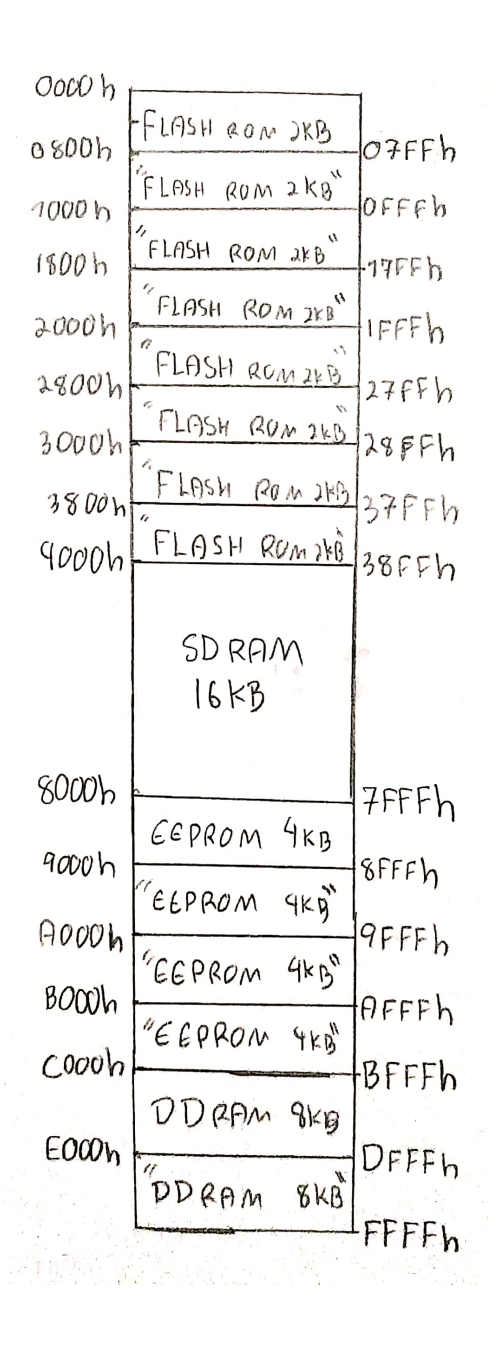

(b) Faça o mapeamento de memória utilizando decodificação absoluta, desenhando também o circuito utilizado para tal mapeamento.

Foi utilizado primeiramente o decodificador 7442 que realiza a divisão em 16K, e uma porta lógica OR para selecionar uma memória de 32k, maior do que a faixa de endereço das saídas de seleção. Nota-se que apenas os pinos Y0 a Y3 estão ativados, devido as entradas D e C estarem conectados ao terra.

A saída Y0 + Y1 é então conectada ao pino  $\overline{G1}$  do decodificador 74154, que é utilizado para a realização da divisão de faixas de endereço de 2K. Por fim, utilizando-se de portas OR, seleciona-se faixas maiores do que de 2K de acordo com a necessidade.

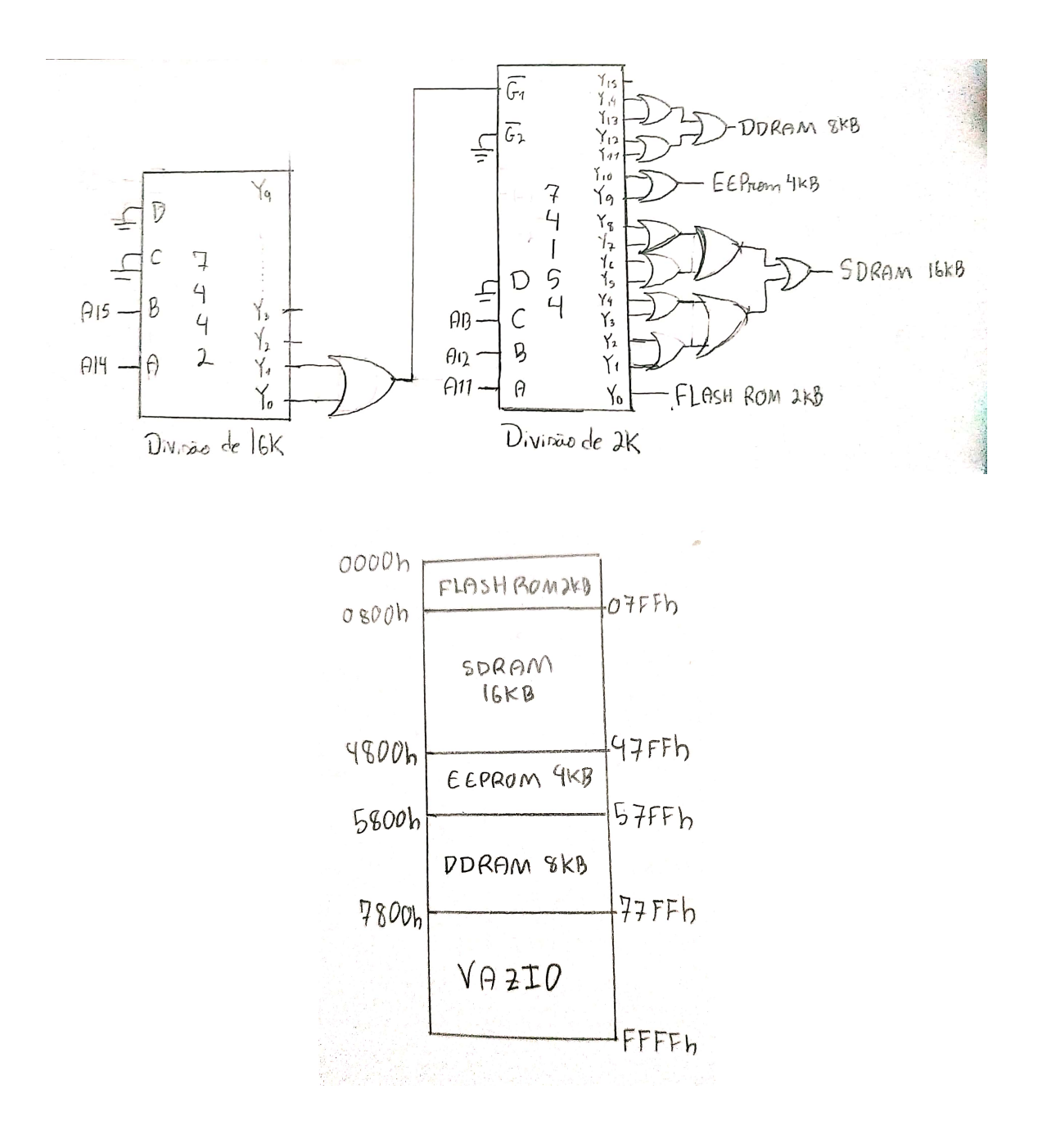

[07] Como ligar 2 decodificadores 3 x 8 (com o pino de Chip Select - CS) para formar um decodificador 4 x 16? Use portas lógicas se necessário.

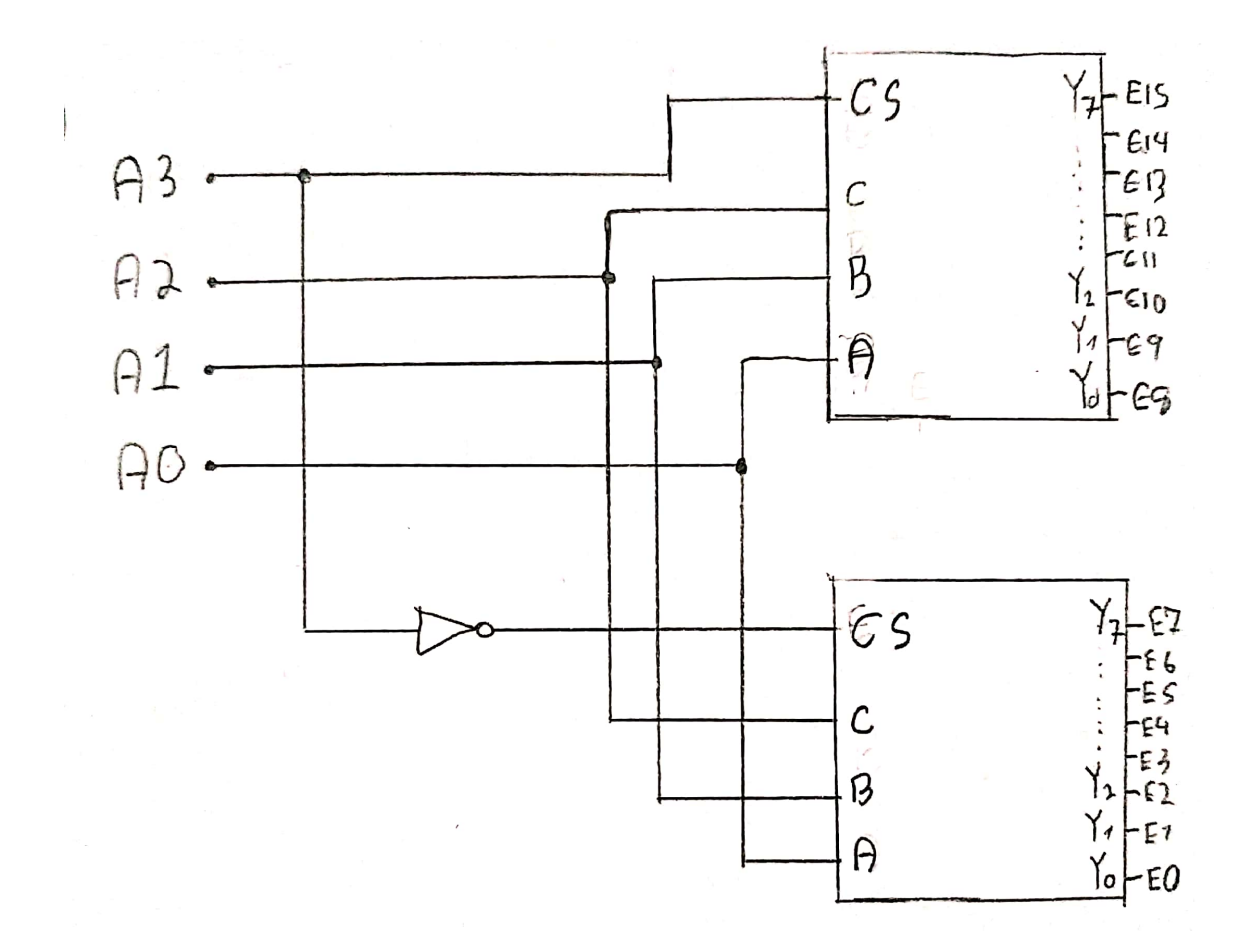